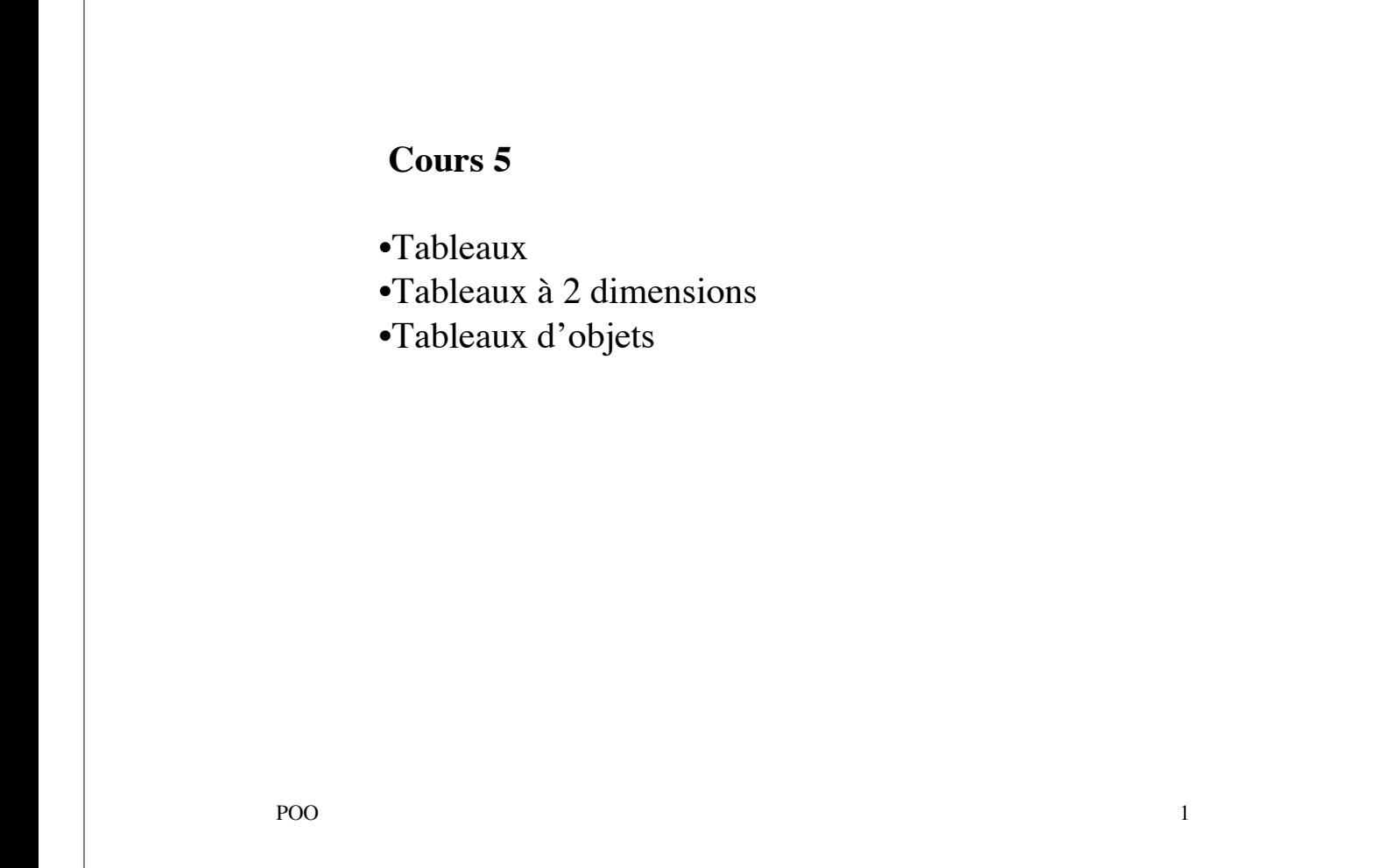

Les **tableaux** ne sont pas ni des objets ni des types simples.

Un tableau se rapproche d'un objet

- •Il est manipulé par référence (adresse)
- •Il nécessite de *new* pour être défini

# **Déclaration**

char tableau[] *ou* char[] tableau

# **Création**

•En utilisant new int tab[]; tab=new int[5]; char  $t2$ []= new char[4]; • implicitement avec l'initialisation int t2[]= $\{1,2,3\};$ 

POO 2

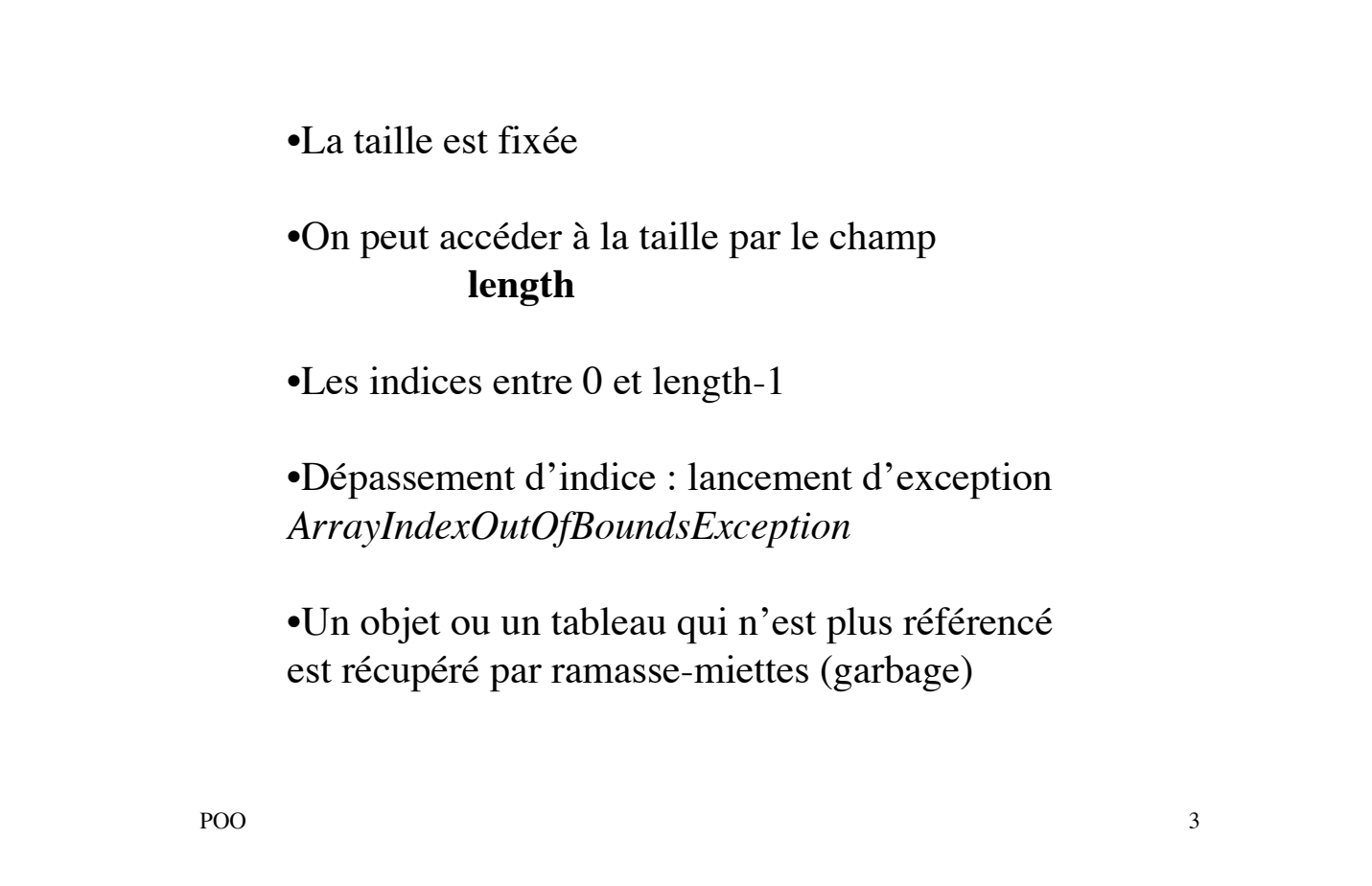

```
POO and a set of the set of the set of the set of the set of the set of the set of the set of the set of the set of the set of the set of the set of the set of the set of the set of the set of the set of the set of the set
public class TabAffec
{public static void main(String args[])
         {char t1[]={'b'
,
'o'
,
'n'
,
'j'
,
'o'
,
'u'
,
'r'};
         char t2[]={'h'
,
'e'
,
'l'
,
'l'
,
'o'};
         char t3[]={'x'
,
'x'
,
'x'
,
'x'};
         t3=t1; \overline{t1}=t2; t2=t3;
         System.out.print("t1 =");
         for (int i=0;i<t1.length;i++) System.out.print (t1[i]);
         System.out.println();
         System.out.print("t2 =");
         for (int i=0;i<t2.length;i++) System.out.print (t2[i]);
         System.out.println();
         System.out.print("t3 =");
         for (int i=0;i<t3.length;i++) System.out.print (t3[i]);
         System.out.println();
         }
}
t1=hello
t2=bonjour
t3=bonjour
```
## **Les paramètres du programme**

```
class Prog23 {
  public static void main (String args[])
     {int i; 
    System.out.println("les arguments :");
    for (i=0: i< args. length : +i)System.out.println(args[i]);}
}
```
# **Exécution**

java Prog23 "Bonjour coucou " a b les arguments : Bonjour coucou a b

POO 5

```
POO 60 and 60 km s and 60 km s and 60 km s and 60 km s and 60 km s and 60 km s and 60 km s and 60 km s and 60 km s and 60 km s and 60 km s and 60 km s and 60 km s and 60 km s and 60 km s and 60 km s and 60 km s and 60 km s
class UtilTab
{static double somme(double[] t)
         {double s=0; int i;
         for (i=0; i < t.length; i++) s+=t[i]; return s; }
static void affiche (double<sup>[]</sup> t)
{for (int i=0; i <t.length; i++) System.out.print(t[i]+"");
System.out.println(); }
public static double[] somme (double[] t1, double[] t2)
{ int n=t1.length;
         if (n!=t2.length) return null;
         double [] res= new double[n];
         for (int i=0; i <n; i++) res[i]=t1[i]+t2[i]; return res;}
}
public class TstUtil
{ public static void main(String[] args)
         { double tab1[]=\{1.5, 2.25, 3.5, 4.0\};System.out.println("tab1 "); UtilTab.affiche(tab1);
         System.out.println("somme" + UtilTab.somme(tab1));
         double tab2[] = {2.5, 1.5, 3.5, 4.5};System.out.println("tab2 "); UtilTab.affiche(tab2);
         double [] tab3= UtilTab.somme(tab1,tab2);
         System.out.println("tab1+tab2 ");UtilTab.affiche(tab3);}
}
```
### **Tableaux à deux dimensions**

int [][] tab; la référence tab qui pointe sur null tab=new int [2][3]; un tableau de taille 2 de tableaux d'entiers de taille 3 initialisés par défaut à 0

tableau $[1][1]=5$ ;

tableau[0]=new int[2];

POO TAGA AMERICAN ENTRE EN ESTADO EN 1999, ESPECIAL EN 1999, ESPECIAL EN 1999, ESPECIAL EN 1999, ESPECIAL EN 1

```
POO 8
import java.io.*;
class Matrice
\{ int[][] tab;
   int nb_ligne;
   int nb_col;
   public Matrice()
   \{ int i, j;
       nb_ligne=Saisie.lire_entier();
       nb_col=Saisie.lire_entier();
       tab=new int[nb_ligne][nb_col];
       for (i=0; i<sub>th</sub>-ligne; i++)\{ for(j=0;j<nb_col;j++) tab[i][j]=Saisie.lire_entier(); \}}
   public void affiche()
   {int i,j;
       for (i=0; i<sub>th</sub>-ligne; i++){for (j=0;j<nb_col;j++) System.out.print(tab[i][j]+" ");
System.out.println(""); }
    }
}
```

```
class TableauB
{public static void main(String[] argv)
 {boolean[] tableau={true,false,true};
System.out.println("Deuxieme element de tableau : "+ tableau[1]); }
}
```
/\*A l'execution, on obtient : Deuxieme element de tableau : false \*/

POO 99 April 2009 September 2009 September 2009 September 2009 September 2009 September 2009 September 2009 Se

```
Tableaux d'objets
class Point
{private int x,y;
public Point()
{x=Saisie.lire_entier(); y=Saisie.lire_entier();}
public int getx() {return x;}
public int gety() {return y;}
public void affiche()
{System.out.println("x = "+x+" y = "+y)};}}
class Gestion_tab
{ private Point[] tab;
  private int nb_pts_positifs;
public Gestion_tab( int n) {tab=new Point[n];}
public void ajout_pts()
{for (int i=0; i <tab.length;i++) tab[i]=new Point();}
```

```
public void calcul_pts_positifs()
{int nb=0, i;
for (i=0; i < tab.length; i++)if ((tab[i].getx() >0) &&(tab[i].gety()>0)) nb++;
        nb_pts_positifs=nb;
}
public void affiche()
{for (int i=0; i <tab.length;i++) tab[i].affiche();}
}
public class TestGestion
{ public static void main (String[] args)
        {Gestion_tab t=new Gestion_tab(3);
        t.ajout_pts(); t.affiche();
        t.calcul_pts_positifs();}
}
```
POO and the state of the state of the state of the state of the state of the state of the state of the state of the state of the state of the state of the state of the state of the state of the state of the state of the st

## **Classe Vector**

•La taille est dynamique: dès qu'un tableau vectoriel est plein, sa taille est doublée, triplée, etc. automatiquement •Les cases sont de type Object

•add(object o), add(int i, Object o), addElement(Object o),

insertElementAt(Object o, int i) pour ajouter un objet

•remove (Object o), removeElement(Object o) removeElementAt(int i) pour supprimer un objet

```
•get (int i) et elementAt(int i) retourne l'adresse de l'objet à l'indice i
•indexof(Object o) retourne la position de l'objet
```
•size()

```
POO 13
import java.util.*;
public class UseVector1{
public static void main(String args[]){
Vector vect = new Vector(5);
vect.addElement(new Integer(3));
vect.addElement(new String("Bonjour"));
vect.addElement(new Float(3.14));
vect.addElement(new Integer(1));
vect.addElement(new Integer(2));
vect.addElement(new Integer(3));
System.out.println("après add : " + vect + " et taille = "
      + vect.size());
System.out.println("capacité du vecteur : " + vect.capacity());
System.out.println(vect);
for(int i=0; i < vect.size(); i++)if(vect.elementAt(i) != null)
   System.out.println("vect[" + i + "] : " +
   vect.elementAt(i).getClass().getName() + " --> "
    + vect.elementAt(i));
    else
    System.out.println("vect[" + i + "] est null");
    if(vect. elementAt(1) != null){vect. set(1, new Integer(1000));} System.out.println("après set: " + vect);
    vect.remove(0);
     System.out.println("après remove : " + vect + "
    et taille =" + vect.size()); } }
                                                 apr?s add : [3, Bonjour, 3.14, 1, 2, 3] et taille = 6
                                                 capacit? du vecteur : 10
                                                 [3, Bonjour, 3.14, 1, 2, 3]
                                                 vect[0] : java.lang.Integer --> 3
                                                 vect[1] : java.lang.String --> Bonjour
                                                 vect[2]: java.lang. Float \rightarrow 3.14
                                                 vect[3] : java.lang.Integer --> 1
                                                 vect[4] : java.lang.Integer --> 2
                                                 vect[5] : java.lang.Integer --> 3
                                                 apr?s set: [3, 1000, 3.14, 1, 2, 3]
                                                 apr?s remove : [1000, 3.14, 1, 2, 3] et taille = 5
```
#### **Iterator**

public boolean hasNext()

public Object next()

public void remove() (enlève le dernier élément retourné)

```
POO 15
import java.util.*;
class Point
{private int x,y;
public Point(int a, int b)
{x=a; y=b;}public int getx() {return x;}
public int gety() {return y;}
public void affiche() {System.out.println("x = "+x+" y = "+y);}
}
class Gestion_tab
{ private Vector clt; //private Linkedkist clt;
  private int nb_pts_positifs; 
public Gestion_tab( )
{clt= new Vector(); // clt=new linkedList();
nb_pts_positifs=0;}
public void ajoute_pt(int a, int b)
{ Point pp= new Point(a,b);
       clt.add(pp);
}
public void affiche_tous_pts()
{for (int i=0; i <clt.size(); i++)
        {Object obj=clt.get(i);
        Point pp=(Point)obj;
       pp.affiche();}
}
```

```
public void calcul_pts_positifs()
{int nb=0;
Iterator it=clt.iterator();
while (it.hasNext())
         {Object obj=it.next();
         Point pp=(Point) obj;
         if ((pp.getx() > 0) & 8(pp.gety() > 0)) nb++;
         }
        nb_pts_positifs=nb;
         System.out.println("Nombre de points positifs= "+
         nb_pts_positifs);
}
}
public class TestVector
{ public static void main (String[] args)
         {Gestion_tab t=new Gestion_tab();
         int nb_pts=Saisie.lire_entier();
        t.ajoute_pt(2,3);
         t.ajoute_pt(5,5);
          t.affiche_tous_pts();
         t.calcul_pts_positifs();}
}
```
 $POO$  16